## new/usr/src/uts/common/vm/seg\_spt.c

### 

83550 Tue Nov 24 09:35:18 2015 new/usr/src/uts/common/vm/seg\_spt.c 

## \_unchanged\_portion\_omitted\_

86 #define SEGSPT\_BADOP(t) (t(\*)())segspt\_badop

# 88 static const struct seg\_ops segspt\_ops = {

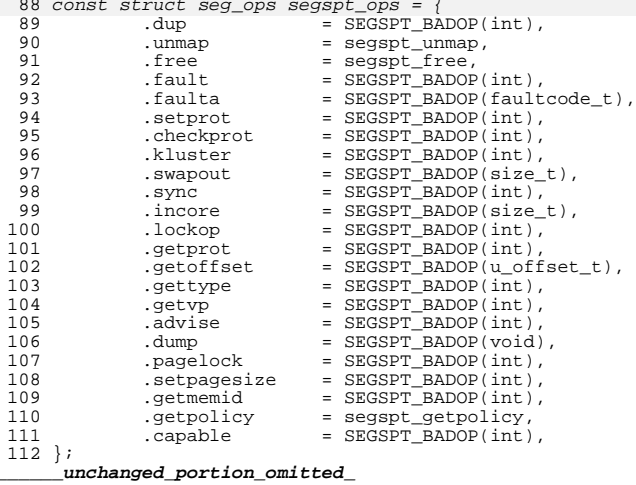

## $\mathbf{1}$